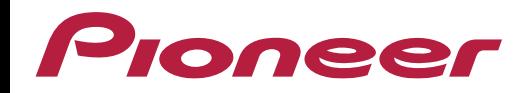

## **Informação de Memória RAM e/ou Processamento**

## **Porque os aparelhos Pioneer não apresentam informações de memória RAM e processamento?**

As nossas multimídias, diferentemente dos smartphones e tablets, utilizam um sistema operacional próprio Pioneer.

Com isso, não possuem um aplicativo de lojas integrado ao sistema, impossibilitando baixar arquivos de terceiros. No entanto, sua capacidade de processamento atenderá todos os recursos mencionados em nossos manuais de usuário.

A utilização dos sistemas operacionais veiculares Apple CarPlay™, Android Auto™ e WebLink™, não utilizam um alto nível de processamento da multimídia, uma vez a boa parte do processamento é realizada no próprio smartphone.

Por isso que, os celulares podem apresentar um aquecimento acima do normal enquanto estes estão conectados as multimídias e sendo reproduzidas nessas interfaces. Recomendamos que os celulares não fiquem em lugares fechados como no bolso, para que não comprometa o seu funcionamento.

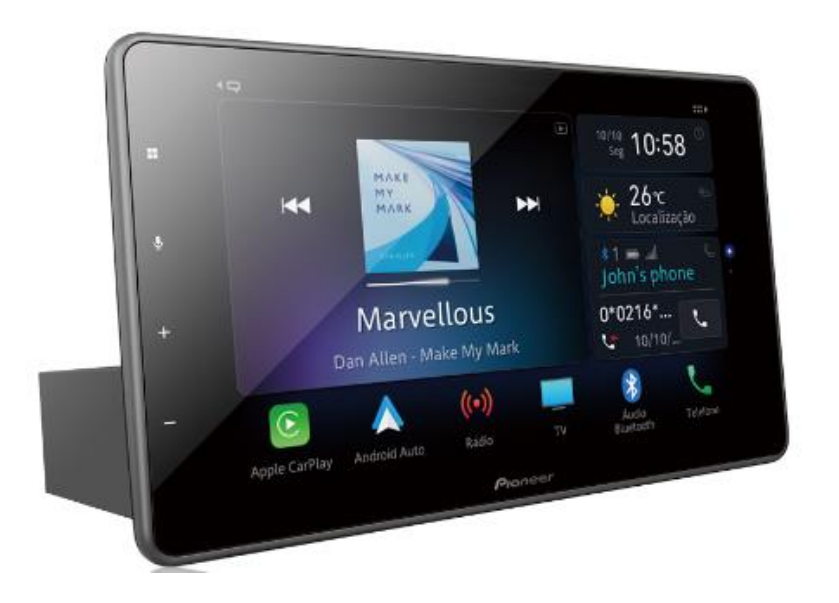

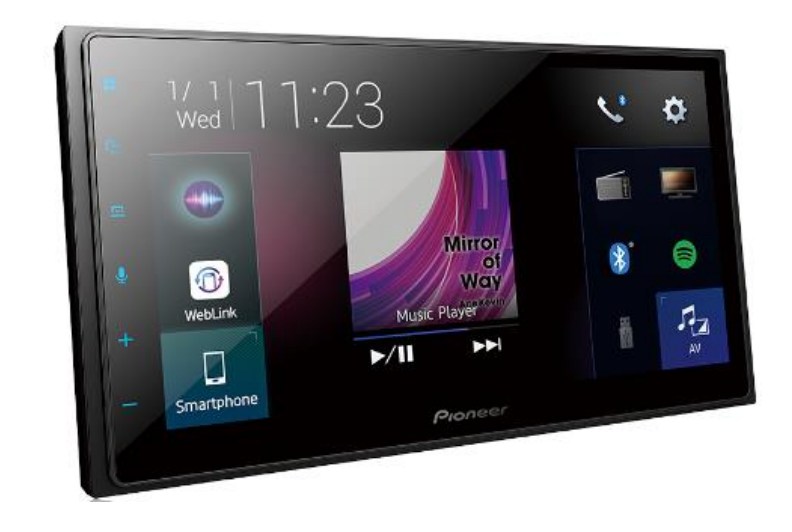

Pioneer

oneer

As multimídias Pioneer foram projetados para que possam reproduzir todos os programas nativos com fluidez e ótima usabilidade ao usuário.

Porém, as interfaces que dependem da utilização do smartphone podem sofrer lentidão, caso a mesma tenha alguma limitação de processamento e/ou memória, ou o cabo USB utilizado na conexão com o multimídia não seja uma original.

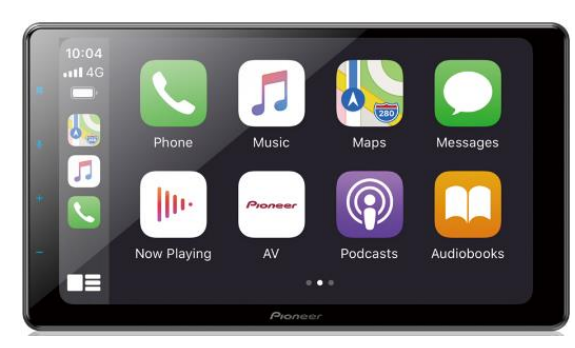

Apple CarPlay™ **Android Auto<sup>™</sup>** Android Auto<sup>™</sup> WebLink™

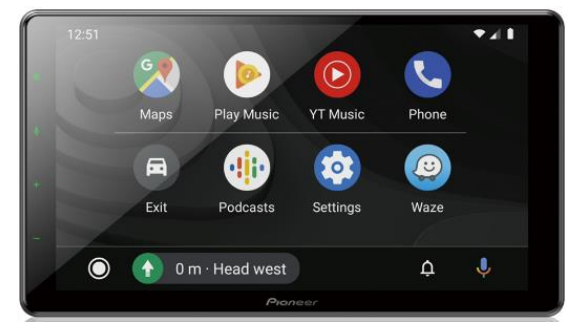

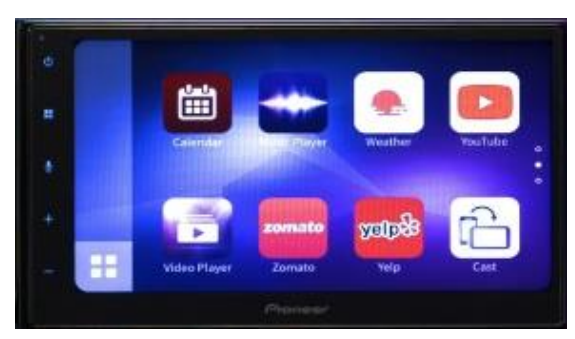

Caso a utilização das interfaces veiculares cause travamento ou lentidão, verifique os seguintes pontos:

- Verifique se o seu smartphone não está com superaquecimento. Caso estiver, deixe-o em um lugar arejado para ventilação e esfriamento;
- Certifique-se que o sistema do smartphone (iOS, Android, etc), esteja atualizado com a última versão disponível pelo fabricante. Melhorando a otimização e o funcionamento entre ambos os produtos;
- Sempre mantenham os aplicativos de navegação (Waze, Google Maps, etc) também atualizados. Assim, mantendo as atualizações dos mapas e possíveis correções de bugs;
- Utilize o cabo USB original e em ótimo estado;
- Reinicie o smartphone e refaça o pareamento bluetooth novamente;

- De último caso, efetue uma restauração de fábrica no multimídia, procedimento esse que se encontra no manual de usuário do aparelho.